## PONTIFÍCIA UNIVERSIDADE CATÓLICA DO RIO GRANDE DO SUL ESCOLA POLITÉCNICA CURSO DE BACHARELADO EM ENGENHARIA DE SOFTWARE AGES - AGÊNCIA EXPERIMENTAL DE ENGENHARIA DE SOFTWARE

NOME DO ALUNO

## **MEMORIAL DE ATUAÇÃO NA AGÊNCIA EXPERIMENTAL DE ENGENHARIA DE SOFTWARE – PERÍODO DE XXXX A XXXX [AGES](#page-6-0) I, II, III E IV**

Porto Alegre, Rio Grande do Sul 2021

Dedicatória: Item opcional onde o autor do trabalho oferece homenagem ou dedica o trabalho a alguém.

Epigrafe: Item opcional onde o autor apresenta a citação de um texto que seja relacionado com o tema do trabalho, seguido da indicação de autoria do mesmo. **Autor da Epígrafe**

#### **RESUMO**

O resumo deve contar com um texto breve sobre os conteúdos desse documento. Inicialmente se recomenda a apresentação da proposta da [AGES](#page-6-0) e logo em seguida uma análise do que o aluno irá abordar, trazendo conclusões do mesmo. O aluno também pode apresentar os objetivos de cada [AGES,](#page-6-0) e uma contextualização. O Resumo deve ter um único parágrafo sem nenhum "tab" inicial, junto deve conter suas palavras chaves de acordo com o formato apresentado abaixo.

**PALAVRAS CHAVES:** [AGES;](#page-6-0) Engenharia de Software; [PUCRS;](#page-6-1) Memorial de Atuação; Metodologias Ágeis; Banco de Dados; Arquitetura de Software; Metodologias de Desenvolvimento; Testes de Software; Gerência.

# **LISTA DE ILUSTRAÇÕES**

Nenhuma figura foi encontrada**.**

## **LISTA DE TABELAS**

Nenhuma tabela foi encontrada.

## **LISTA DE SIGLAS**

- <span id="page-6-0"></span>AGES – Agência Experimental de Engenharia de Software
- <span id="page-6-1"></span>PUCRS – Pontifícia Universidade Católica do Rio Grande do Sul

## **SUMÁRIO**

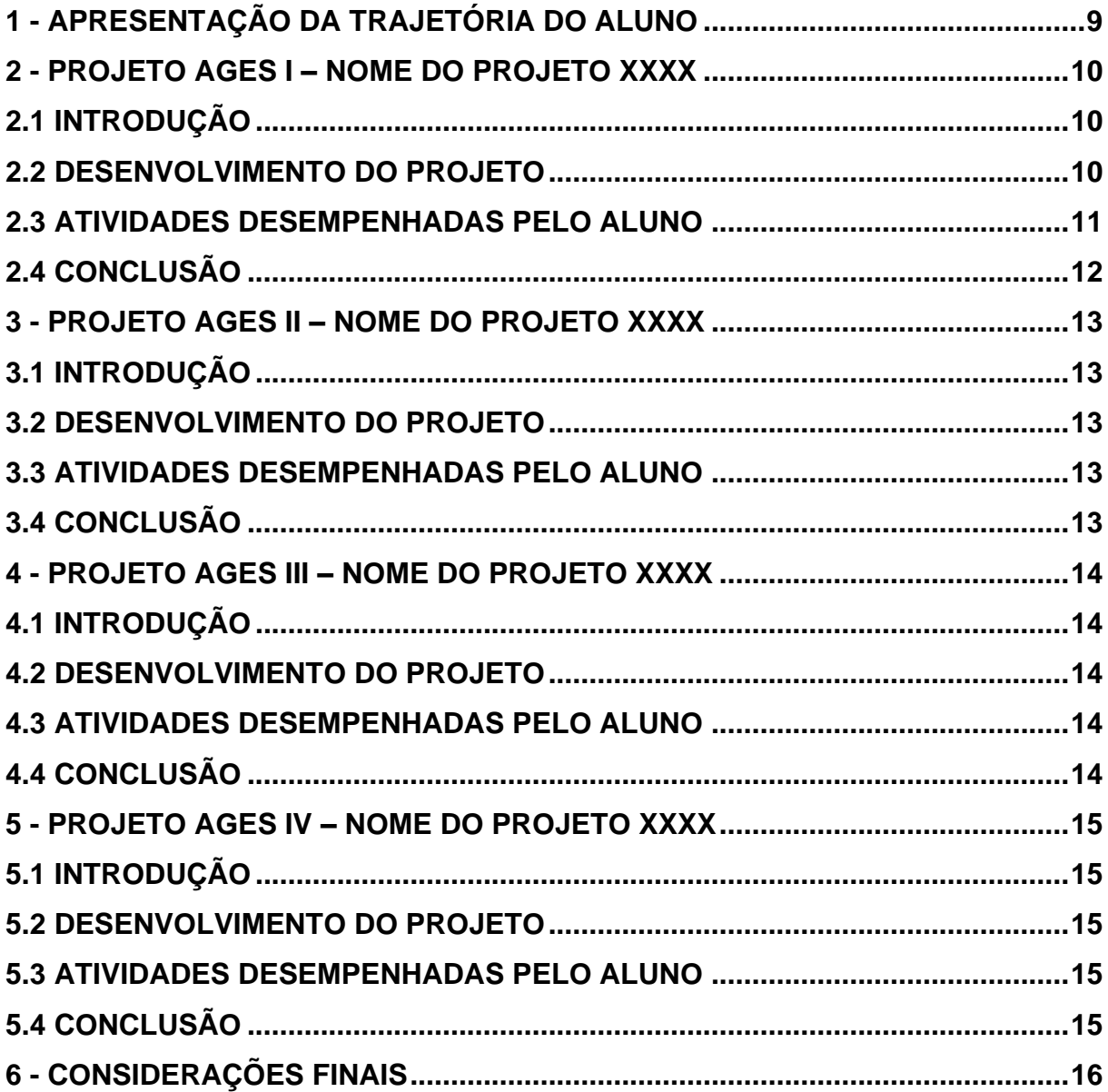

## **1 - APRESENTAÇÃO DA TRAJETÓRIA DO ALUNO**

Neste tópico o aluno deve fazer um paralelo da evolução dele ao longo do curso e sua trajetória pessoal prática (estágios, bolsas de pesquisa, voluntariado, hackatonas, emprego). Nesta etapa é sugerido que o aluno aborde todos os semestres da faculdade explicando em quais foram mais relevantes para sua formação e em quais foram realizados projetos da [AGES.](#page-6-0)

#### **2 - PROJETO AGES I – NOME DO PROJETO XXXX**

#### **2.1 Introdução**

Na introdução o aluno deve apresentar os seguintes itens em formato de texto:

- Descrição do Projeto
- Stakeholders do Projeto
- Período de Execução
- Professor Orientador
- Funcionalidades da aplicação/programa criado

#### **2.2 Desenvolvimento do projeto**

2.2.1. Repositório do código fonte do projeto

Explicar rapidamente qual foi a escolha por trás da divisão de repositórios e, em seguida, apresentar os links dos mesmos. Caso o aluno tenha sido responsável pelas escolhas por trás de tais decisões, ou esteja na etapa correspondente as mesmas, é recomendado que essas motivações, lados positivos e negativos sejam explorados.

#### 2.2.2. Banco de dados utilizado

Explicar rapidamente qual foi a escolha por trás das tecnologias escolhidas para o banco de dados e, em seguida, apresentar os links dos mesmos. Caso o aluno tenha sido responsável pelas escolhas por trás de tais decisões, ou esteja na etapa correspondente as mesmas, é recomendado que essas motivações, lados positivos e negativos sejam explorados.

#### 2.2.3. Arquitetura utilizada

Explicar rapidamente qual foi o modelo de arquitetura utilizado e justificar algumas escolhas por trás das, em seguida, apresentar os links das áreas da documentação. Caso o aluno tenha sido responsável pelas escolhas por trás de tais decisões, ou esteja na etapa correspondente as mesmas, é recomendado que essas motivações, lados positivos e negativos sejam explorados.

#### 2.2.4. Protótipos das telas desenvolvidas

Apresentar rapidamente os protótipos e qual foi o processo de pensamento para criação deles, em seguida, apresentar os links das áreas da documentação. Caso o aluno tenha sido responsável pelas escolhas por trás de tais decisões, ou esteja na etapa correspondente as mesmas, é recomendado que essas motivações, lados positivos e negativos sejam explorados.

#### 2.2.5. Tecnologias utilizadas

Apresentar rapidamente os as tecnologias utilizadas no projeto e quais foram os motivos de escolha delas, em seguida, apresentar os links das áreas da documentação. Caso o aluno tenha sido responsável pelas escolhas por trás de tais decisões, ou esteja na etapa correspondente as mesmas, é recomendado que essas motivações, lados positivos e negativos sejam explorados.

#### **2.3 Atividades desempenhadas pelo aluno**

#### 2.3.1. Sprint 0

Esta etapa é muito importante na criação do memorial descritivo. Aqui devem ser indicadas todas as tarefas que o aluno realizou no desenvolvimento do projeto. É incentivado que essa seção possua:

- Introdução rápida a *sprint* (o que foi realizado, quais eram as histórias de usuário, etc.) l
- Todas as tarefas realizadas pelo aluno (componentes, rotas, documentações, tarefas técnicas, etc.)
- Uma conclusão explicando como foi o final das *sprint* (itens aceitos, débitos, onde encontrar a retrospectiva)

Para cada *sprint* subsequente, é recomendado no mínimo uma página de explicação sobre as tarefas desenvolvidas.

- 2.3.2. Sprint 1
- 2.3.3. Sprint 2
- 2.3.4. Sprint 3
- 2.3.5. Sprint 4

## **2.4 Conclusão**

Neste item o aluno deverá refletir sobre:

- Crítica e autocrítica em relação a sua atuação no projeto nas áreas de *hard skills* e *soft skills*.
- Comente o relacionamento entre as disciplinas cursadas e a [AGES.](#page-6-0)
- Este projeto foi o melhor projeto trabalhado? Justifique.
- Relate as lições aprendidas (retrospectiva pessoal):
- O que foi positivo no projeto.

O que podia ter sido melhor (em ternos de banco, desenvolvimento, arquitetura, soft skills....)

## **3 - PROJETO AGES II – NOME DO PROJETO XXXX**

#### **3.1 Introdução**

Texto de introdução

## **3.2 Desenvolvimento do projeto**

- 3.2.1. Repositório do código fonte do projeto
- 3.2.2. Banco de dados utilizado
- 3.2.3. Arquitetura utilizada
- 3.2.4. Protótipos das telas desenvolvidas
- 3.2.5. Tecnologias utilizadas

### **3.3 Atividades desempenhadas pelo aluno**

- 3.3.1. Sprint 0
- 3.3.2. Sprint 1
- 3.3.3. Sprint 2
- 3.3.4. Sprint 3
- 3.3.5. Sprint 4

### **3.4 Conclusão**

Texto de conclusão

### **4 - PROJETO AGES III – NOME DO PROJETO XXXX**

#### **4.1 Introdução**

Texto de introdução

## **4.2 Desenvolvimento do Projeto**

- 4.2.1. Repositório do código fonte do projeto
- 4.2.2. Banco de dados utilizado
- 4.2.3. Arquitetura utilizada
- 4.2.4. Protótipos das telas desenvolvidas
- 4.2.5. Tecnologias utilizadas

### **4.3 Atividades desempenhadas pelo aluno**

- 4.3.1. Sprint 0
- 4.3.2. Sprint 1
- 4.3.3. Sprint 2
- 4.3.4. Sprint 3
- 4.3.5. Sprint 4

#### **4.4 Conclusão**

Texto de conclusão

### **5 - PROJETO AGES IV – NOME DO PROJETO XXXX**

#### **5.1 Introdução**

Texto de introdução

## **5.2 Desenvolvimento do Projeto**

- 5.2.1. Repositório do código fonte do projeto
- 5.2.2. Banco de dados utilizado
- 5.2.3. Arquitetura utilizada
- 5.2.4. Protótipos das telas desenvolvidas
- 5.2.5. Tecnologias utilizadas

#### **5.3 Atividades desempenhadas pelo aluno**

- 5.3.1. Sprint 0
- 5.3.2. Sprint 1
- 5.3.3. Sprint 2
- 5.3.4. Sprint 3
- 5.3.5. Sprint 4

### **5.4 Conclusão**

Texto de conclusão

## **6 - CONSIDERAÇÕES FINAIS**

As considerações finais referem-se a trajetória do aluno no curso, onde se expõe o fechamento da narrativa e são apresentados os resultados alcançados. Em particular, espera-se neste capítulo:

- contribuições que o curso trouxe para a sua evolução profissional
	- o competências (o que) e habilidades desenvolvidas (como), (hardskills e softskills);
	- o lições aprendidas (o que deu certo, o que deu errado);
- uma reflexão sobre a visão do aluno sobre a prática da Engenharia de Software, como era no início de sua trajetória, e que visão ele tem hoje;
- eventuais comentários que deseje adicionar;
- críticas e elogios em relação a AGES.

## **REFERÊNCIAS**

ENGEL, J.; BLACKWELL, R. D.; MINIARD, P. W. **Comportamento do consumidor.**  8. ed. Rio de Janeiro: LTC, 2000.

AMADO, Jorge. **Capitães de areia**. Rio de Janeiro: Record, 1991. 233 p.

\_\_\_\_\_\_. **Gabriela cravo e canela.** São Paulo: Martins, 1958. 453 p.

PRADO, Geraldo. **A arena científica. Ciência da Informação**, Brasília, v. 24, n. 2, 1995. Recensões. Disponível em:<http://www.ibict.br/cionline/inicio.htm>. Acesso em: 16 dez. 2003.

JOHANSSON, Henry J. et al. **Processos de negócios: como criar sinergia entre a estratégia de mercado e a excelência operacional**. São Paulo: Pioneira, 1995. (Biblioteca Pioneira de Administração e Negócios). Tradução de: Business process reengineering.

## **APÊNDICES**

**APÊNDICE A** – Repositórios do time NOME DO PROJETO: Disponível em: <link do repositório>. Acesso em: XX de XXXXX de XXXX.

**APÊNDICE B** – Repositórios do time NOME DO PROJETO: Disponível em: <link do repositório>. Acesso em: XX de XXXXX de XXXX

**APÊNDICE C** – Repositórios do time NOME DO PROJETO: Disponível em: <link do repositório>. Acesso em: XX de XXXXX de XXXX.

**APÊNDICE D** – Repositórios do time NOME DO PROJETO: Disponível em: <link do repositório>. Acesso em: XX de XXXXX de XXXX.